# **Writes to the Document and Converts to Valid HTML**

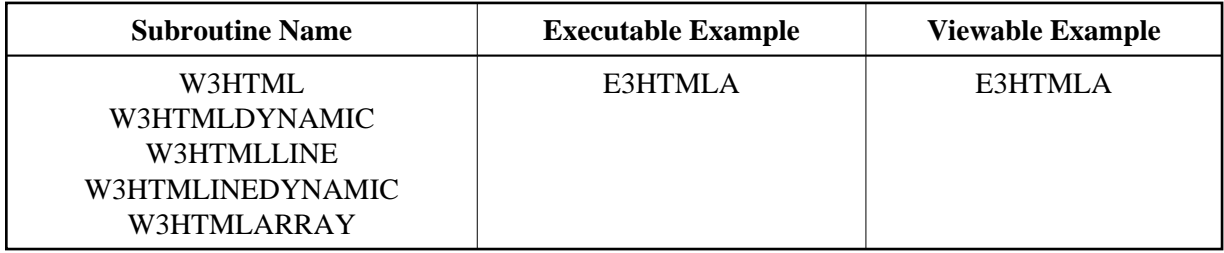

## **Description**

Writes a string to the document and converts special characters, such as " $\langle$ ", " $>$ ", " $\tilde{A}^{\prime\prime}$ " etc.

If you want to create a line break after your output, use W3HTMLLINE or W3HTMLLINEDYNAMIC.

If you want to create a line break inside your string, compress ##HTTP-NEWLINE into your string.

W3HTML and W3HTMLLINE will delete trailing blanks from the given string. For better performance use dynamic variables.

## **Changes from previous versions**

All (A250) BY VALUE variables at the interfaces have been changed to (A) DYNAMIC BY VALUE.

There is no need to recatalog the programs, because the old interface  $(A250)$  is compatible with the new one.

## **Parameters**

## 1. W3HTML

1 H3HTML (A) DYNAMIC BY VALUE /\* i /mH: Output string

## 2. W3HTMLDYNAMIC

1 H3DYNAMIC (A) DYNAMIC BY VALUE /\* i /mH: Output string

## 3. W3HTMLLINE

1 H3HTML (A) DYNAMIC BY VALUE /\* i /mH: Output string

## 4. W3HTMLLINEDYNAMIC

1 H3DYNAMIC (A) DYNAMIC BY VALUE /\* i /mH: Output string

## 5. W3HTMLARRAY

1 H3ARRAYVALUE (A/1:v) DYNAMIC /\* i /mH: Output array 1 H3VALUELENGTH (I4) /\* i /m : Length of output array

### **How To Invoke**

PERFORM W3HTML H3HTML PERFORM W3HTMLDYNAMIC H3DYNAMIC PERFORM W3HTMLLINE H3HTML PERFORM W3HTMLLINEDYNAMIC H3DYNAMIC PERFORM W3HTMLARRAY H3ARRAYVALUE H3VALUELENGTH